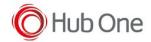

## Note: Between square brackets, you will find the corresponding "label" assigned to the function at \_tnx\_process.jcf file

| Cursor Functions               | Function Description                                                                                                    | Internal Command |
|--------------------------------|----------------------------------------------------------------------------------------------------|------------------|
| BackSpace<br>[5250_BKSP]       | Back Space. Valid in an unprotected field. If at first position of the field, moves the cursor to the last position of the previous field. Else, moves cursor one column left. | 1050             |
| CursorDown<br>[KEY_CUR_DOWN]   | Cursor Down.<br>In Free Cursor mode, moves the cursor one line Down.<br>Else, moves the cursor to the next field.                                                              | 1048             |
| CursorLeft<br>[KEY_CUR_LEFT]   | Cursor Left. Moves the cursor one column left. If already at beginning of the field, moves the cursor to the previous field.                                                   | 1045             |
| CursorRight<br>[KEY_CUR_RIGHT] | Cursor Right.<br>Moves the cursor one column right.<br>If already at end of the field, moves the cursor to the next field.                                                     | 1047             |
| CursorUp<br>[KEY_CUR_UP]       | Cursor Up. In Free Cursor mode, moves the cursor one line Up. Else, moves the cursor to the previous field.                                                                    | 1046             |

| Control Functions               | Function Description                                                                                                    | Internal Command |
|---------------------------------|----------------------------------------------------------------------------------------------------|------------------|
| Delete<br>[5250_DELETE]         | Delete. Valid in an unprotected field. Deletes one character under the cursor. Scrolls the rest of the filed one position to the right. Puts a null in the rightmost position.                                                                                                    | 1055             |
| Dup<br>[5250_DUP]               | Duplicate. Valid in an unprotected field. Valid if field allows Dup or Mark characters. Fills the remaining of the field with "dup" characters.                                                                                                    | 1051             |
| End<br>[5250_END]               | End of data.<br>Moves the cursor to the last data position in the field.                                                                                                    | 105C             |
| EraseEof<br>[5250_ERASEEOF]     | Erase End Of Field. Erases (null) all the characters in the field at the right-hand side of the cursor.                                                                                                    | 105D             |
| EraseInput<br>[5250_ERASEINPUT] | Erase Input.<br>Clears (sets to null) all modified fields.<br>Set the cursor to the first non-bypass field.                                                                                                    | 1056             |
| ErrorReset<br>[5250_ERRORRESET] | Error Reset. Resets the "X Input Inhibit" (X II) indicator. Puts the terminal in the non-error state. Resets the insert toggle (puts in replace mode).                                                                                                    | 1057             |
| FieldExit<br>[5250_FIELDEXIT]   | Field Exit. Valid in an unprotected field. Checks the Mandatory fill and mandatory enter conditions. Performs the pad and adjust functions following the field type. If the field has the Auto-Enter attribute set, performs an Enter AID function. Else, moves the cursor to the next non-bypass field.                                                          | 1054             |
| FieldMinus<br>[5250_FIELDMINUS] | Field Minus. Valid in an unprotected field. In numeric fields, puts a negative sign (the last numeric char carries the sign), and performs a field exit function. In signed numeric fields, puts a negative sign ("-" dash), and performs a FieldExit function. Not allowed in other fields. The "-" key acts as FieldMinus in numeric and signed numeric fields. | 1053             |
| FieldPlus<br>[5250_FIELDPLUS]   | Field Plus. Valid in an unprotected field. In signed numeric fields, puts a positive sign, and performs a FieldExit function. In other fields, performs a field exit function. The "+" key acts as FieldPlus in numeric and signed numeric fields.                                                                                                    | 1052             |
| FwTab<br>[5250_FORWTAB]         | Forward tabulation.<br>Moves the cursor to the next field.                                                                                                    | 105A             |
| BackTab<br>[5250_BACKTAB]       | Backward tabulation.  Moves the cursor to the start of the field.  If already at the start position, moves the cursor to the previous filed.                                                                                                    | 105B             |
| VTabUp<br>[5250_VTABUP]         | Moves the cursor to the field above.                                                                                                    | 1060             |
| VTabDn<br>[5250_VTABDN]         | Moves the cursor to the field below.                                                                                                    | 1061             |
| Home<br>[5250_HOME]             | Home. Moves the cursor to the home position (normally the first field). If already in home position, sends an AID "record-backspace" code.                                                                                                    | 1058             |

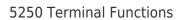

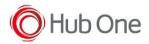

| Insert<br>[5250_INSERT] | Toggles the insert/replace mode. Insert. When inputting data, moves the right-hand side characters of the cursor to the right (if possible) and inserts the keyed character. Moves the cursor one character to the right. Replace. When inputting data, puts the keyed character at cursor position (replacing the previous character). Moves the cursor one character to the right. | 1059 |
|-------------------------|----------------------------------------------------------------------------------------------------|------|
|-------------------------|----------------------------------------------------------------------------------------------------|------|

| Text Input Data | Processing Description                                                                                                    | Internal Command |
|-----------------|----------------------------------------------------------------------------------------------------|------------------|
| Data            | Data entry Valid in an unprotected field. When a data character is keyed, the character is checked to be valid for the field type and to fit in it (following replace/insert mode). If the field is full, performs the pad and adjust functions following the field type. If the field has the "FER" (Field Exit Required) attribute set, waits for the Field Exit key or other editing keys (Back Space, Delete, Cursor Left, etc.). If the field has the Auto-Enter attribute set, performs an Enter AID function. Else, moves the cursor to the next non-bypass field. |                  |